# **bet365 cavalos**

- 1. bet365 cavalos
- 2. bet365 cavalos :onabet é de que
- 3. bet365 cavalos :depositar por pix na bet365

# **bet365 cavalos**

#### Resumo:

**bet365 cavalos : Inscreva-se em mka.arq.br e entre no mundo das apostas de alta classe! Desfrute de um bônus exclusivo e comece a ganhar agora!**  contente:

# **Como apostar no Bet365 Futebol: Guia Completo**

O Bet365 é uma plataforma de apostas esportiva a online que oferece um ampla variedadede esportes para oferta, incluindo o futebol. Nesse artigo e vamos lhe mostrar como fazer cações no Be3,64 Futebol com forma fácile segura.

### **Passo 1: Crie uma conta no Bet365**

Para começar, você precisa ter uma conta no Bet365.Para isso: acesse o site oficial do Be3,64 e clique em bet365 cavalos "Registrar- se". Preencha esse formulário com suas informações pessoais ou siga as instruções para confirmar A sua conta.

### **Passo 2: Faça um depósito**

Após criar bet365 cavalos conta, você precisará fazer um depósito para ter saldo disponível com apostas. No canto superior direito da tela de clique em bet365 cavalos "Depositar" e escolha o métodode pagamento que deseja utilizar; InSira no valor desejado ou siga as instruções é concluir O depósito.

### **Passo 3: Navegue até a seção de Futebol**

Para apostar em bet365 cavalos futebol, clique sobre{K 0); "Esportes" no menu principal e. de "" k9] seguida a escolha 'Futebol", na listade esportes disponíveis; Você verá uma Lista com partidas ou competiçõesem [ks0)| andamentoe futuras.

### **Passo 4: Escolha a partida e A aposta desejada**

Navegue até a partida de futebol que deseja apostar e clique nela para ver as opções, cas disponíveis. Escolha uma bet365 cavalos não solicita fazer ou re Cliques em bet365 cavalos suas respectivas cotas.

### **Passo 5: Insira o valor da aposta**

Após escolher a aposta desejada, insira o valor que pretende arriscar no campo "Valor da

Aposta". Certifique-se de eo montante esteja dentro do seu saldo disponível.

## **Passo 6: Confirme a aposta**

Por fim, clique em bet365 cavalos "Colocar Aposta" para confirmar a bet365 cavalos aposta. Éguarde o resultado da partida e - se você con for vencedora – O valor ganho será adicionado ao seu saldo.

É isso! Agora que você sabe como apostar no Bet365 Futebol, é hora de começar a jogar e ter uma experiência emocionante. possivelmente lucrativa.

Olá, sou Maria, treinadora de futebol em bet365 cavalos Curitiba, Brasil. Hoje, eu gostaria de compartilhar uma experiência pessoal relacionada às apostas esportivas online, especificamente no site Bet365.

Há uns meses, comecei a me interessar por apostas desportivas online como um meio de aumentar minhas recompensas e me divertir. Percebi que Bet365 era um dos sites mais conhecidos e confiáveis no mercado brasileiro. No entanto, havia muitas dúvidas e incertezas sobre a legalidade das apostas desportivas no meu país.

Depois de pesquisar e verificar as informações disponíveis em bet365 cavalos várias fontes, soubague, de fato, que é perfectamente legal apostar no Bet365 no Brasil. Entendo que o site Bet365 é seguro, mas, como em bet365 cavalos qualquer outra atividade online, é fundamental manter-se atento às implicações do jogo compulsivo e à crescente dependência em bet365 cavalos relação a este tipo de atividade.

Além disso, fui capaz de constatar que a oferta no Bet365 é extremamente abrangente. Permitem-se apostar em bet365 cavalos diversas modalidades esportivas e, ao mesmo tempo, possuo a opção de escolher entre apostas clássicas ou mais sofisticadas, como handicaps e totais do jogo.

Decidi então criar uma conta no Bet365 para começar as minhas apostas esportivas. As consequências dos meus ganhos foram altamente interessantes! O site é facilmente acessível e permite fazer apostas em bet365 cavalos apenas alguns cliques, o que é às vezes uma vantagem e às vezes uma armadilha, se não souber controlar a frequência das apostas.

Embora tenha alcançado um certo nível de sucesso na realização de apostas, também fui confrontada com algumas perdas. O segredo para minimizar essas derrotas consiste em bet365 cavalos controlar o instinto e utilizar estatísticas e sistemas analíticos para avaliar as probabilidades da melhor maneira possível.

Após quase seis meses de apostas esportivas no Bet365, consegui maximizar meus ganhos chegando a um total de R\$ 25.000 nos meus estudos Mercados (todos os outros mercados/competições não listados). Isso demonstra que com um bom manuseio e conhecimento, são possíveis retornos significativos.

Em relação ao jogo online, vale sempre lembrar que é legal no Brasil, sobretudo nos locais licenciados e aptos à prática do jogo, desde que se tenha cuidado com as apostas compulsivas e o jogo exagerado, prestando atenção especial às quantias máximas permitidas para aposta. Por fim, ainda que apostar nas apostas desportivas tenha sido uma experiência extremamente positiva e satisfatória, há que lembrar de utilizar-se de métodos analíticos e estatísticos lorsque se tratar de colocar dinheiro nas suas apostas, monitorizando de perto as evoluções dos seus resultados. Nunca deixe de ficar atento às legislacao vigente nos jogo onlines no Brasil e, finalmente, assegurar-se de nunca ultrapassar os seus limites financeiros ou temporais individuais.

O apostar online pode ser uma atividade divertida e gratificante de

O apostar online pode ser uma atividade divertida e gratificante de realçar a emoção dos jogo

# **bet365 cavalos :onabet é de que**

### **bet365 cavalos**

#### **O que é um VPN e por que precisamos dele?**

Um Virtual Private Network (VPN) é uma tecnologia que permite aos usuários se conectarem a uma rede privada por meio de um servidor na internet. Isso permite que o usuário a salve a localização real na internet, bet365 cavalos "endereço IP", e pode enganar o site visitá-lo a pensar que o usuário está acentuando a partir de um local diferente, em bet365 cavalos um lugar onde o acesso é permitido. VPNs são especialmente úteis quando se trata de acessar sites restritos em bet365 cavalos regiões selecionadas ou quando deseja garantir a privacidade na internet.

#### **Como usar o VPN para acessar o bet365 EUA e ver estatísticas?**

Ao usar um VPN, selecione um servidor localizado em bet365 cavalos um lugar onde o bet365 seja legal, como o Reino Unido ou a Alemanha. Depois, acesse o site do bet365 com o seu novo endereço IP e tenha acesso total à plataforma de apostas! Recomendamos o ExpressVPN devido a bet365 cavalos cobertura geográfica consistente e a bet365 cavalos conformidade com as leis governamentais.

Os melhores VPNs recomendados para acessar o bet365 EUA podem ser vistos na tabela abaixo:

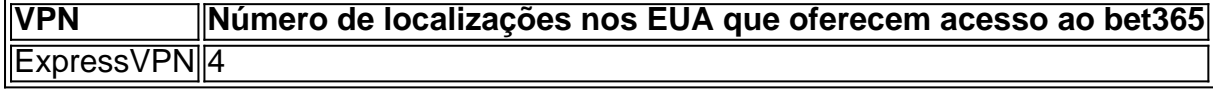

Os VPNs oferecem os seguintes benefícios ao utilizar o bet365:

- Proteção de dados: os VPN fornecem criptografia de dados de ponta a ponta e mantêm a bet365 cavalos privacidade sob controle.
- Acesso a conteúdos restritos: com um VPN, pode acessar conteúdos e sites que estão restritos em bet365 cavalos alguns países, incluindo o bet365.
- Ociosidade na Internet: alguns provedores de VPN têm servidores especiais que permitem acesso a conteúdos online mais rápidos e sem delay.

Utilizar um VPN quando se aceder ao site bet365 EUA permite que se aproveite de todas as funcionalidades de apostas fornecidas no site.

#### **É seguro usar um VPN com o site bet365 EUA?**

Sim, é totalmente seguro usar um VPN com o site bet365 EUA. A utilização de um VPN permite lhe ligar a uma rede privada e aceder ao conteúdo online, estando protegida a a bet365 cavalos privacidade online.:

#### **Conclusão**

Este artigo oferece uma orientação passo a passo sobre como usar um VPN quando se utiliza o site dos EUA bet365 para apostas na internet. Segui-o atentamente e aproveite plenamente a plataforma de apostas, independentemente do seu local. Utilizar um VPN dá-lhe a garantia adicional de navegar na internet com segurança e privacidade.

# **Como acessar Bet365 do Brasil utilizando uma VPN**

Se você está no Brasil e deseja acessar o Bet365, é importante saber que o site de apostas pode estar bloqueado em bet365 cavalos nosso país. No entanto, com a ajuda de uma VPN (Virtual Private Network), é possível acessar o site como se você estivesse em bet365 cavalos outro país onde o Bet365 é legítimo.

A melhor VPN para acessar o Bet365 do Brasil é a NordVPN, graças a bet365 cavalos velocidade

e confiabilidade. Além disso, a Nord VPN oferece servidores em bet365 cavalos vários países onde o Bet3,65 é legal, como no Reino Unido, Canadá e Austrália.

# **Países onde o Bet365 é legal**

O Bet365 está disponível em bet365 cavalos vários países ao redor do mundo. Alguns desses países incluem:

- Reino Unido
- $\cdot$  Espanha
- Itália
- Dinamarca
- Canadá
- México
- Austrália
- Nova Zelândia

Em países como o Brasil, o acesso ao site pode estar bloqueado ou restringido. No entanto, mudando seu local virtual pela internet com uma VPN, é possível acessar o Bet365 e fazer apostas confortavelmente.

Ao usar uma VPN, você também estará protegendo bet365 cavalos privacidade online, já que ela cria um túnel seguro e encriptado entre o seu dispositivo e o servidor da VPN. Além disso, nossa recomendação é utilizar uma VNP de pagamento confiável, como a NordVPN, para garantir a bet365 cavalos segurança e proteção máxima.

Ou seja, se você quer acessar o Bet365 do Brasil, uma VPN como a NordVPN é a melhor opção para você. Ela te dará acesso seguro sem ter que sair de casa. Dessa forma, você poderá aproveitar a plataforma e fazer suas apostas de forma protegida e confiável.

Atente-se aos termos e condições da plataforma Bet365 e à legislação de jogos de bet365 cavalos localidade antes de fazer suas apostas. Também é importante ressaltar que a prática de apostas deve ser responsável e em bet365 cavalos concordância com a legislação aplicável. O uso de VPN em bet365 cavalos si já é uma prática legal e aceitável pela maioria dos países. No entanto, o uso com o intuito de acessar conteúdos restritos ou praticar atividades ilegais é altamente desencorajável e punível por lei.

O texto acima tem pela finalidade de ilustrar os leitores aos benefícios e possibilidades de uma VPN no uso de sites de apostas online, como o Bet365. Lembre-se: utilize bet365 cavalos escolha de forma responsável, consciente e sempre dentro da legalidade.

# **bet365 cavalos :depositar por pix na bet365**

A polícia de Perth, na Austrália matou um menino que esfaqueou o homem bet365 cavalos uma garagem e disse ter estado no radar por suspeita.

O tiroteio aconteceu pouco depois das 22h de sábado, e ocorreu após a polícia no estado da Austrália Ocidental receber uma ligação do homem dizendo que ele iria cometer atos violentos. Membros públicos também alertaram à Polícia sobre o fato dele estar empunhando facas; policiais foram enviados para cena na manhã deste domingo (24)

O episódio vem apenas semanas depois de dois ataques apunhalando alarmado Austrália. Um esfaqueamento bet365 cavalos massa num shopping center, Sydney matou seis pessoas e feriu pelo menos uma dúzia no dia 13 abril dias mais tarde um menino 15 anos foi preso na facada do bispo ortodoxo assírios durante as missa que os policiais disseram ser ato terrorista No sábado, bet365 cavalos Perth os dois oficiais que chegaram para confrontar o adolescente tiraram a arma de fogo e um tasers. O Comissário Blanch disse: Eles tentaram convencê-lo deixar cair bet365 cavalos faca mas ele não cumpriu nem correu contra nenhum dos policiais!

Depois que os oficiais dispararam seus tasers, o suspeito continuou a avançar bet365 cavalos direção ao oficial carregando uma arma de fogo e depois atirou fatalmente nele. O adolescente morreu 1 hora mais tarde no hospital ndia

Antes de seu confronto com a polícia, o suspeito esfaqueou um homem da meia-idade no estacionamento. A vítima que sofreu uma facada nas costas estava bet365 cavalos estado grave mas estável ", disseram as autoridades

O suspeito, um homem branco cuja identidade não foi divulgada pela polícia nos últimos anos por ter tendências extremistas potencialmente violentas disse que a Polícia havia sido conhecida pelos policiais. Mas eles concluíram no ataque de sábado "pareceu agir sozinho e exclusivamente", segundo Roger Cook primeiro-ministro da Austrália Ocidental

"É um evento muito trágico na Austrália Ocidental", disse Blanch durante a coletiva de imprensa. "Somos uma nação amante da paz e não há lugar para extremismo violento na Austrália", disse o primeiro-ministro australiano, Anthony Albanese bet365 cavalos um post no X.

Author: mka.arq.br Subject: bet365 cavalos Keywords: bet365 cavalos Update: 2024/7/29 21:27:55